# **MidoNet** and the Open vSwitch Datapath

Duarte Nunes duarte@midokura.com @duarte\_nunes

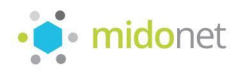

### Agenda

#### ● MidoNet

- Architecture
- Agent
- Distributed state
	- Device state
	- Flow state
- Relationship with datapath
	- Netlink library
	- Performance
	- Flow bookkeeping

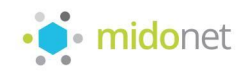

#### MidoNet transform this...

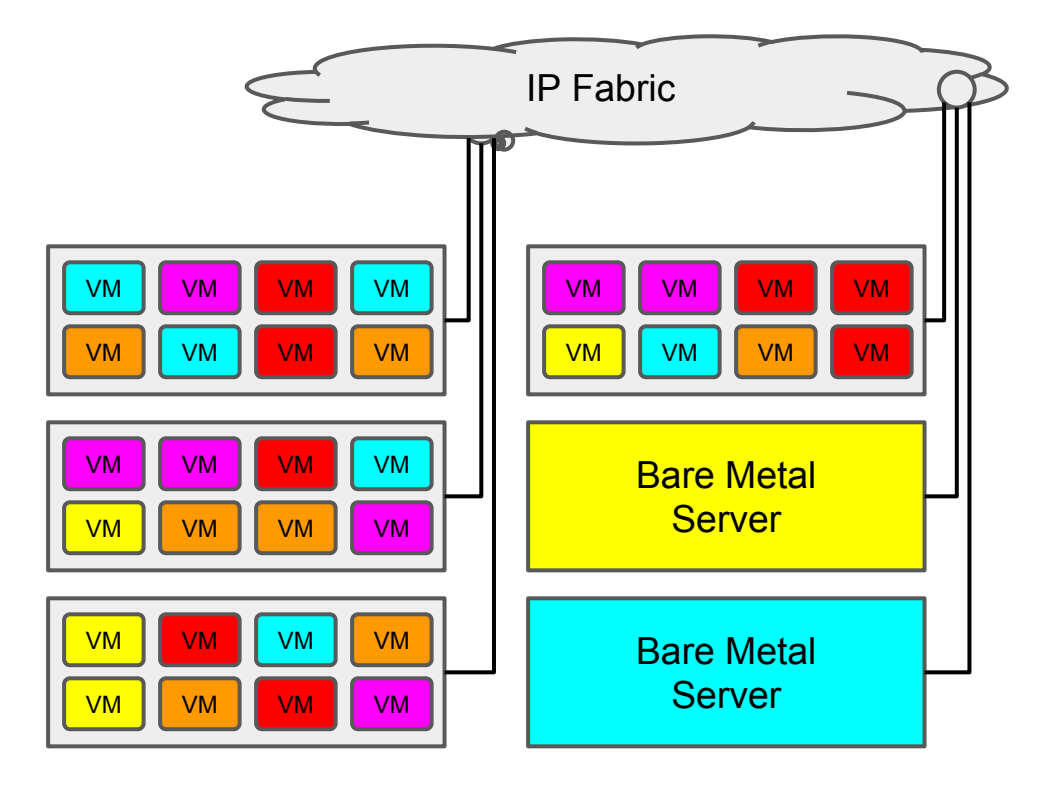

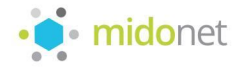

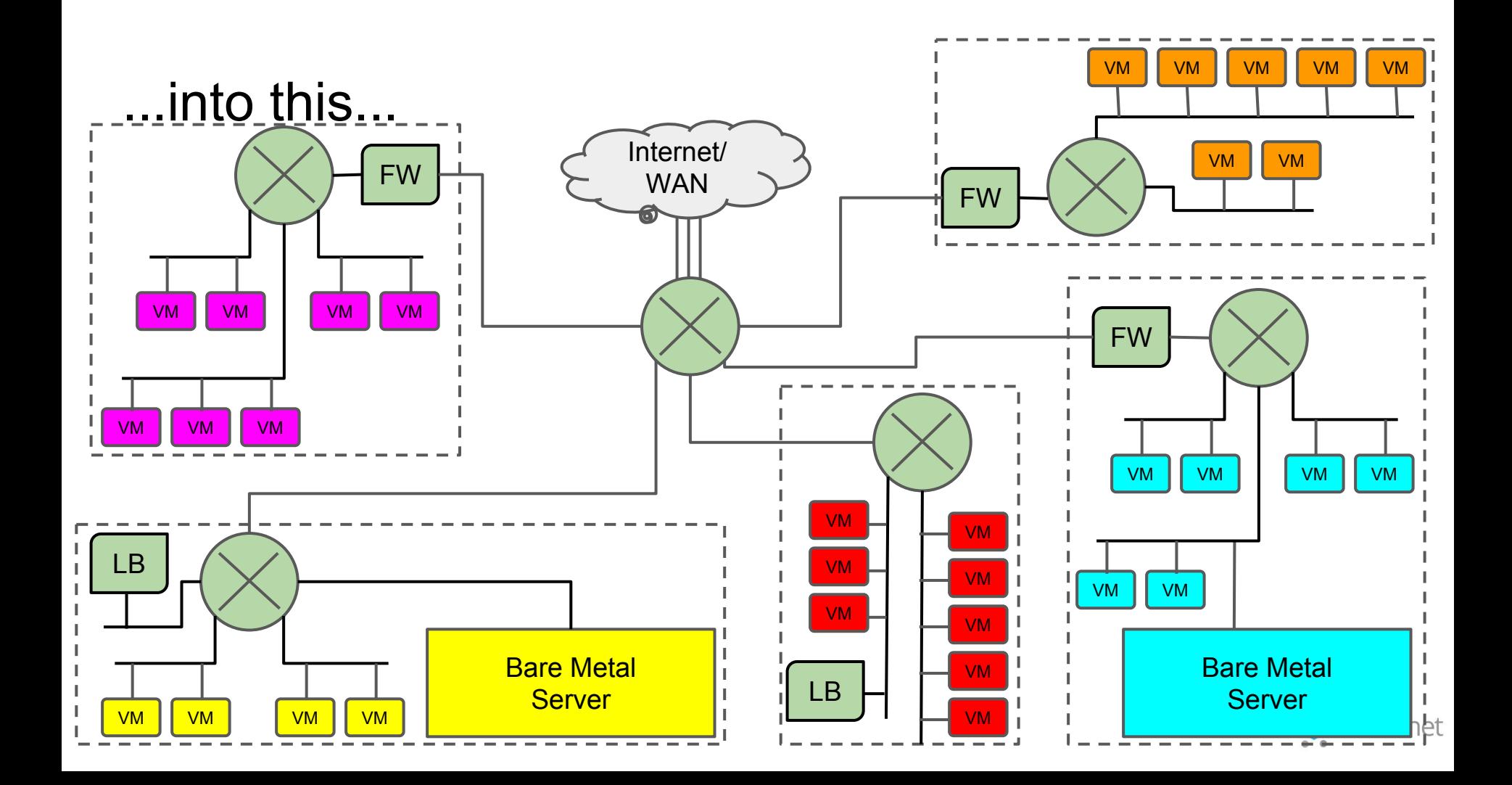

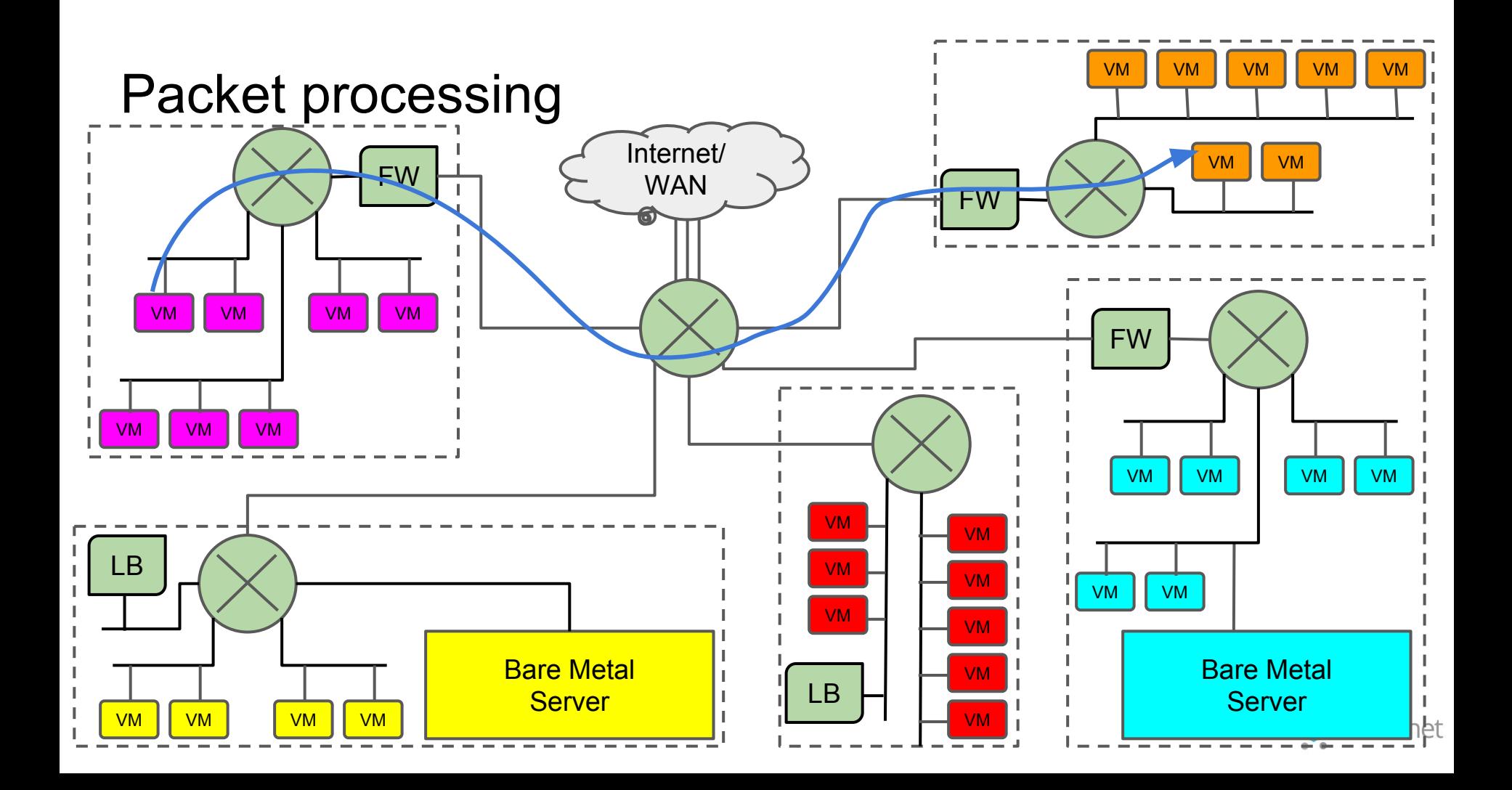

#### Physical view

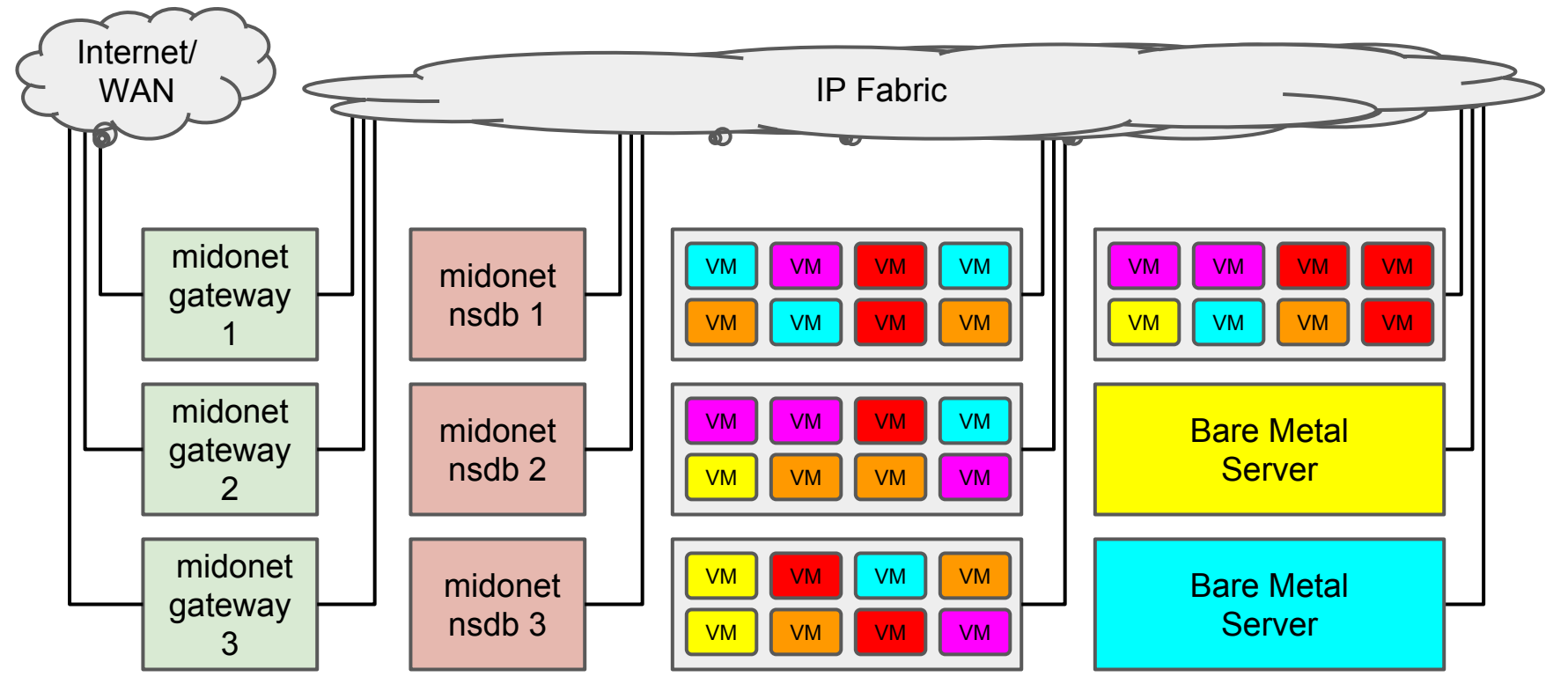

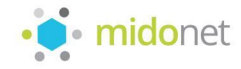

#### MidoNet

- Fully distributed architecture
- All traffic processed at the edges, i.e., where it ingresses the physical network
	- virtual devices become distributed
	- a packet can traverse a particular virtual device at any host in the cloud
	- distributed virtual bridges, routers, NATs, FWs, LBs, etc.
- No SPOF
- No middle boxes
- Horizontally scalable L2 and L3 Gateways

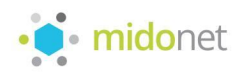

#### MidoNet Hosts

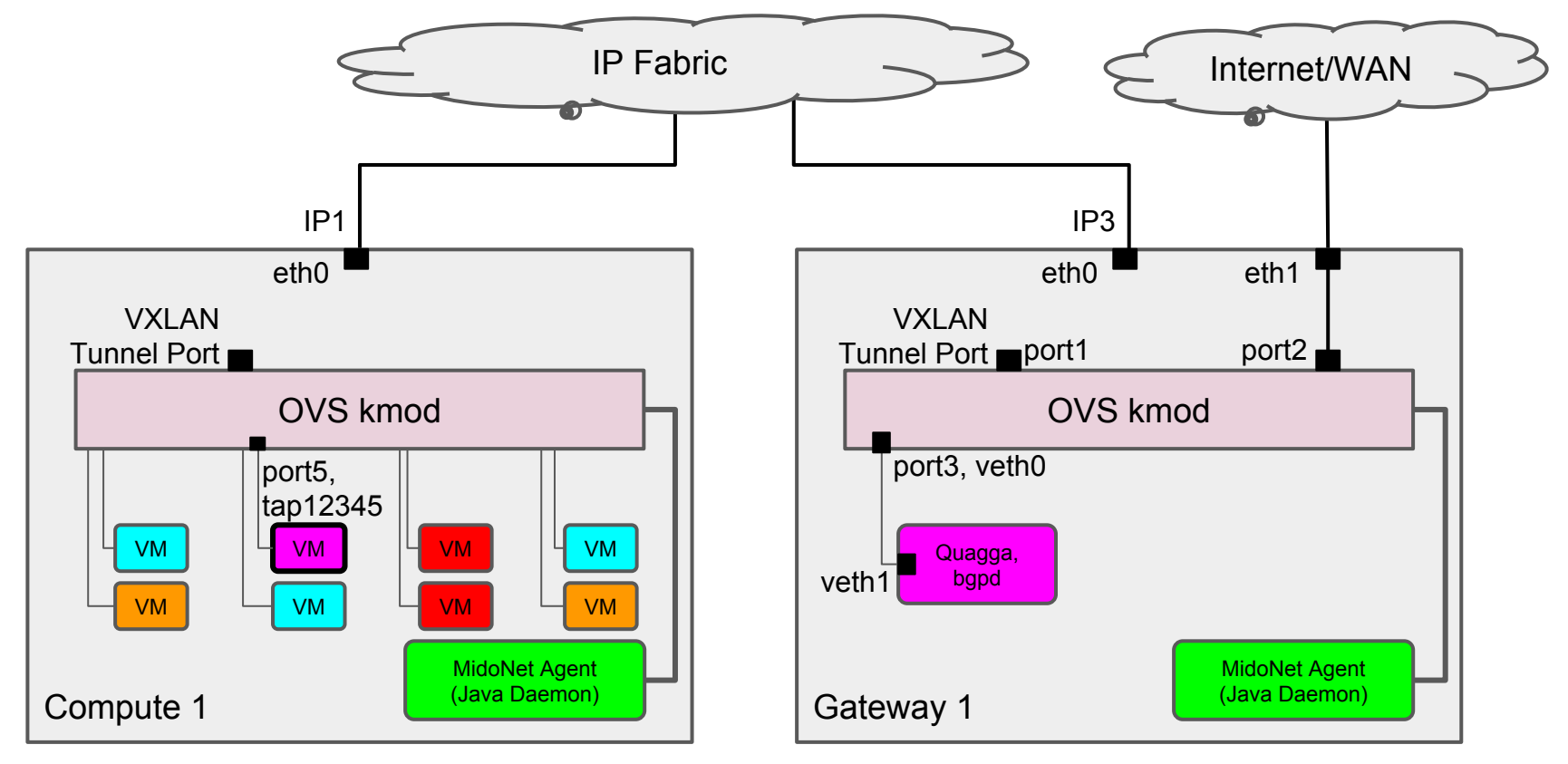

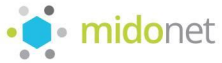

#### Flow computation and tunneling

- Flows are computed at the ingress host
	- $\circ$  by simulating a packet's path through the virtual topology
	- $\circ$  without fetching any information off-box ( $\sim$ 99% of the time)
- Just-in-time flow computation
- If the egress port is on a different host, then the packet is tunneled
	- the tunnel key encodes the egress port
	- no computation is needed at the egress

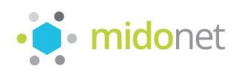

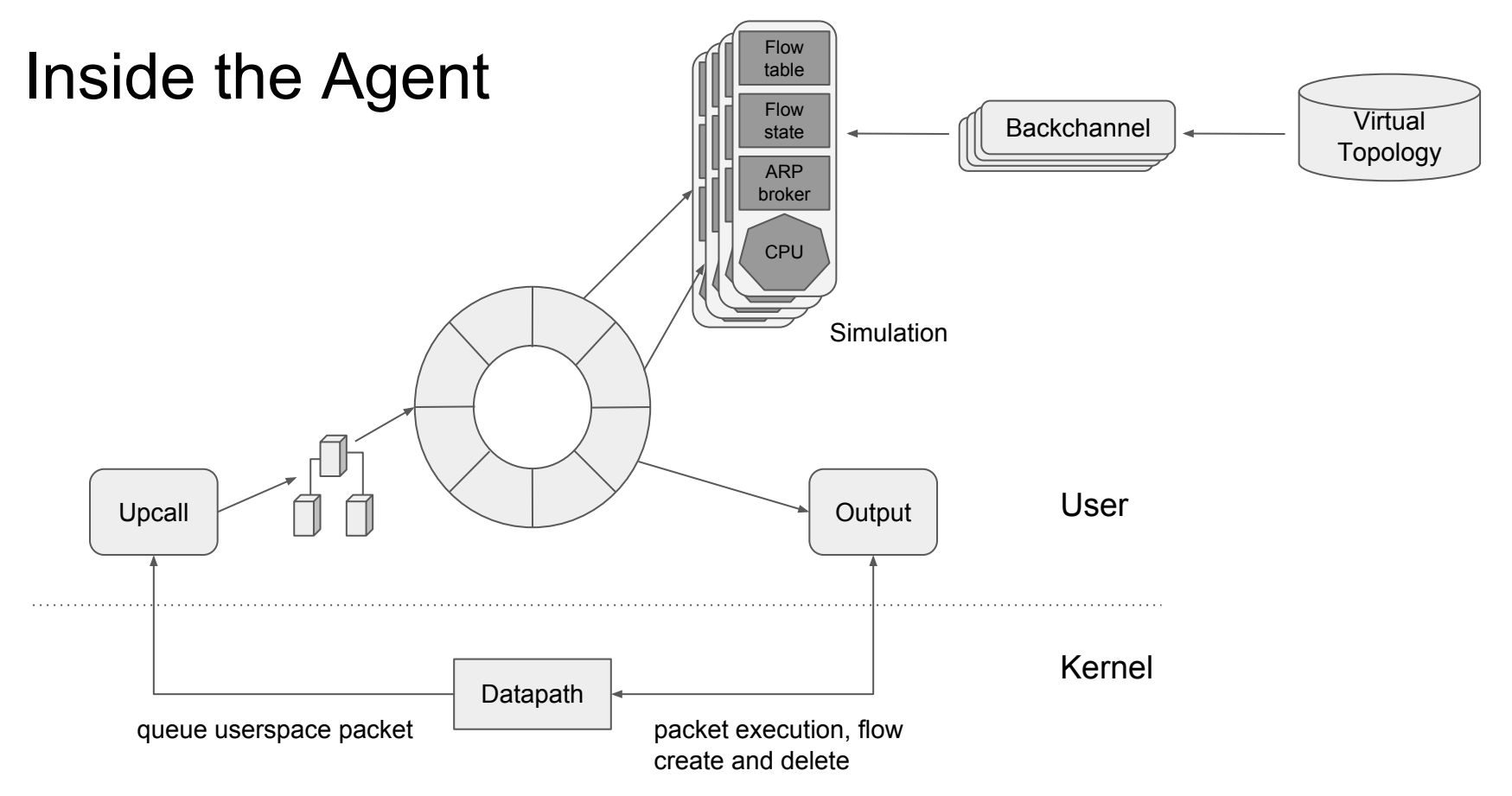

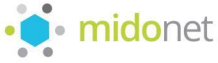

#### Device state

- ZooKeeper serves the virtual network topology
	- reliable subscription to topology changes
- Agents fetch, cache, and "watch" virtual devices on-demand to process packets
- Packets naturally traverse the same virtual device at *different* hosts
- This affects device state:
	- a virtual bridge learns a MAC-port mapping a host and needs to read it in other hosts
	- a virtual router emits an ARP request out of one host and receives the reply on another host
- Store device state tables (ARP, MAC-learning, routes) in ZooKeeper
	- interested agents subscribe to tables to get updates
	- the owner of an entry manages its lifecycle
	- use ZK Ephemeral nodes so entries go away if a host fails

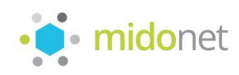

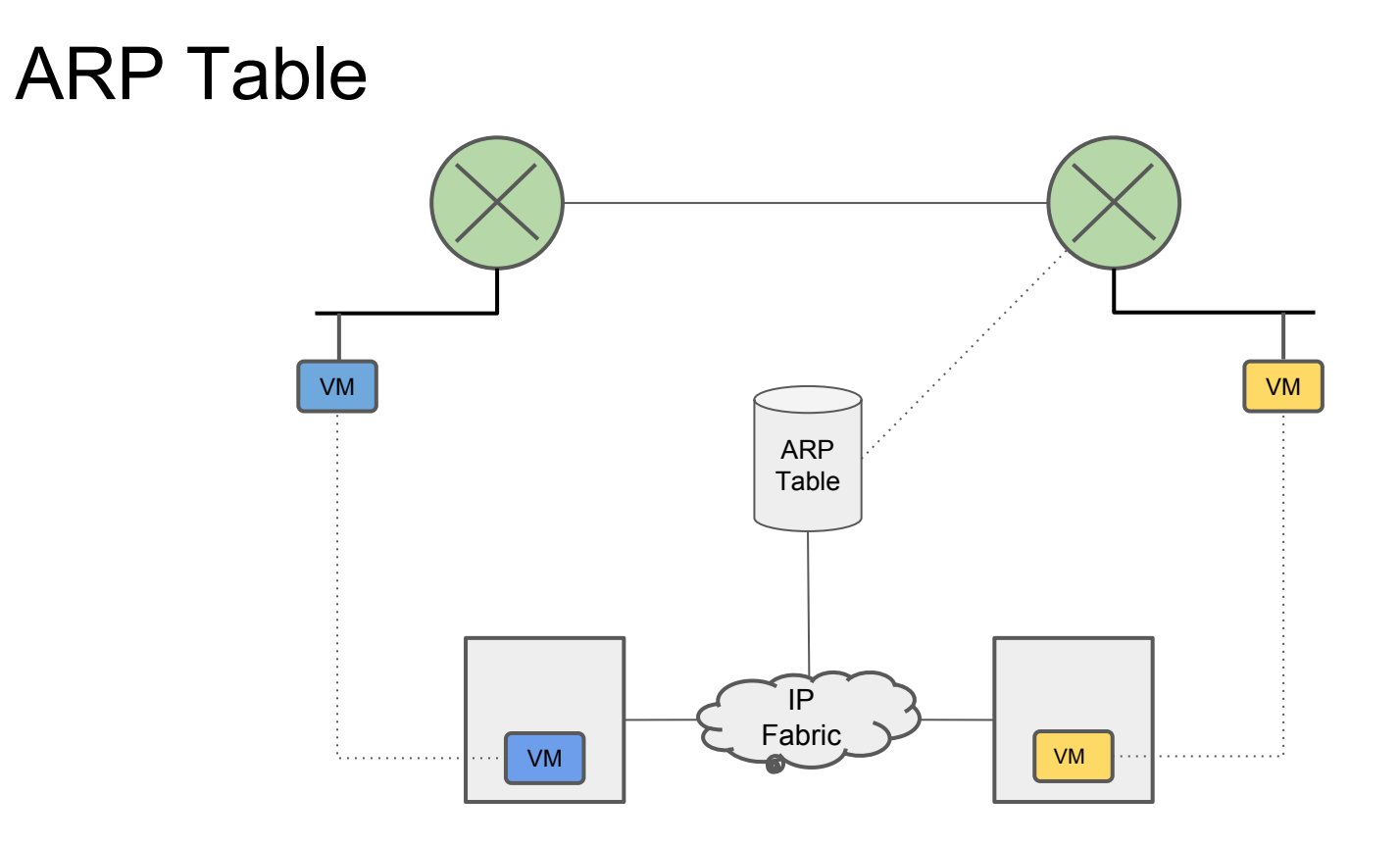

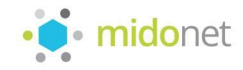

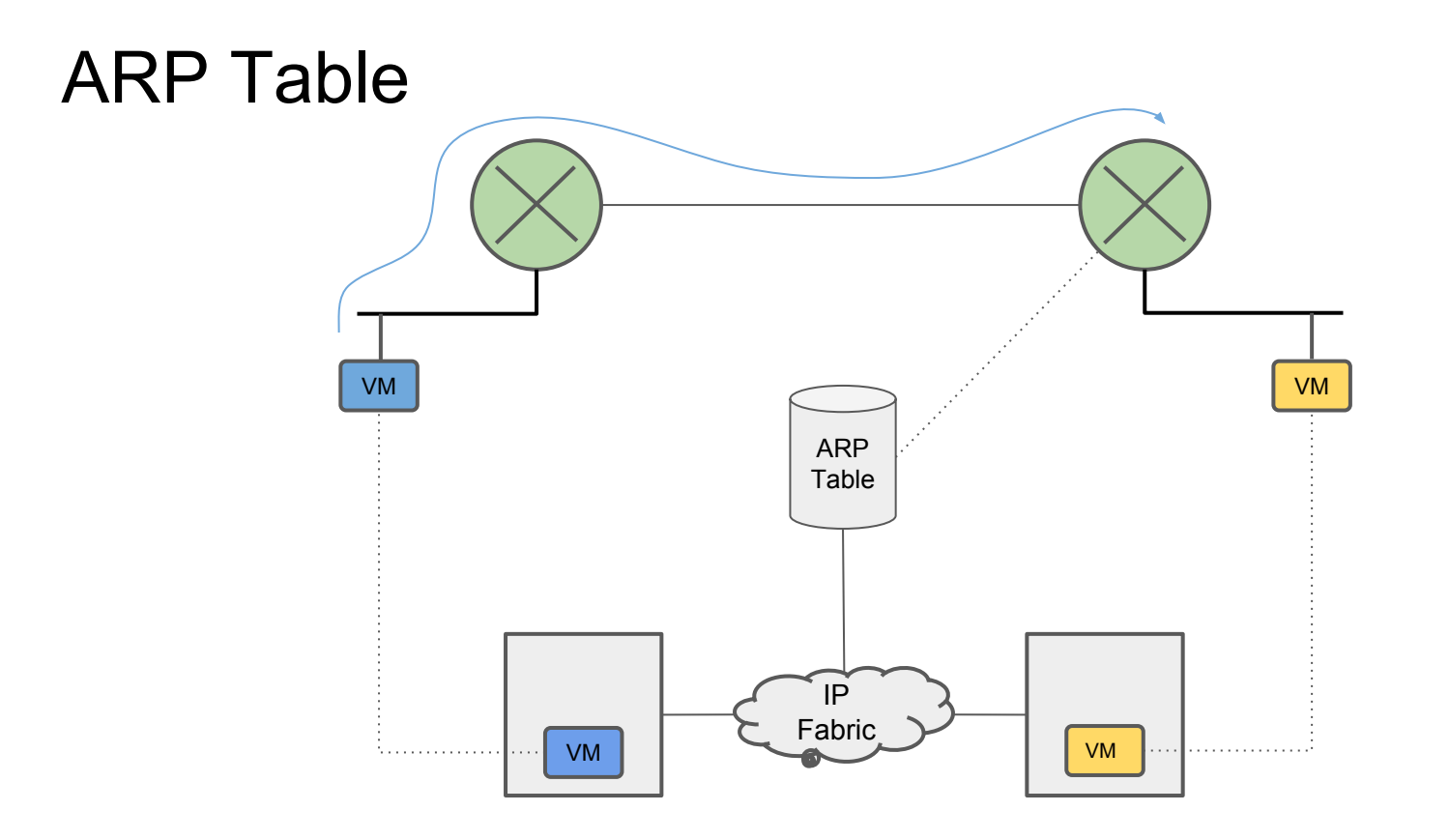

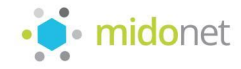

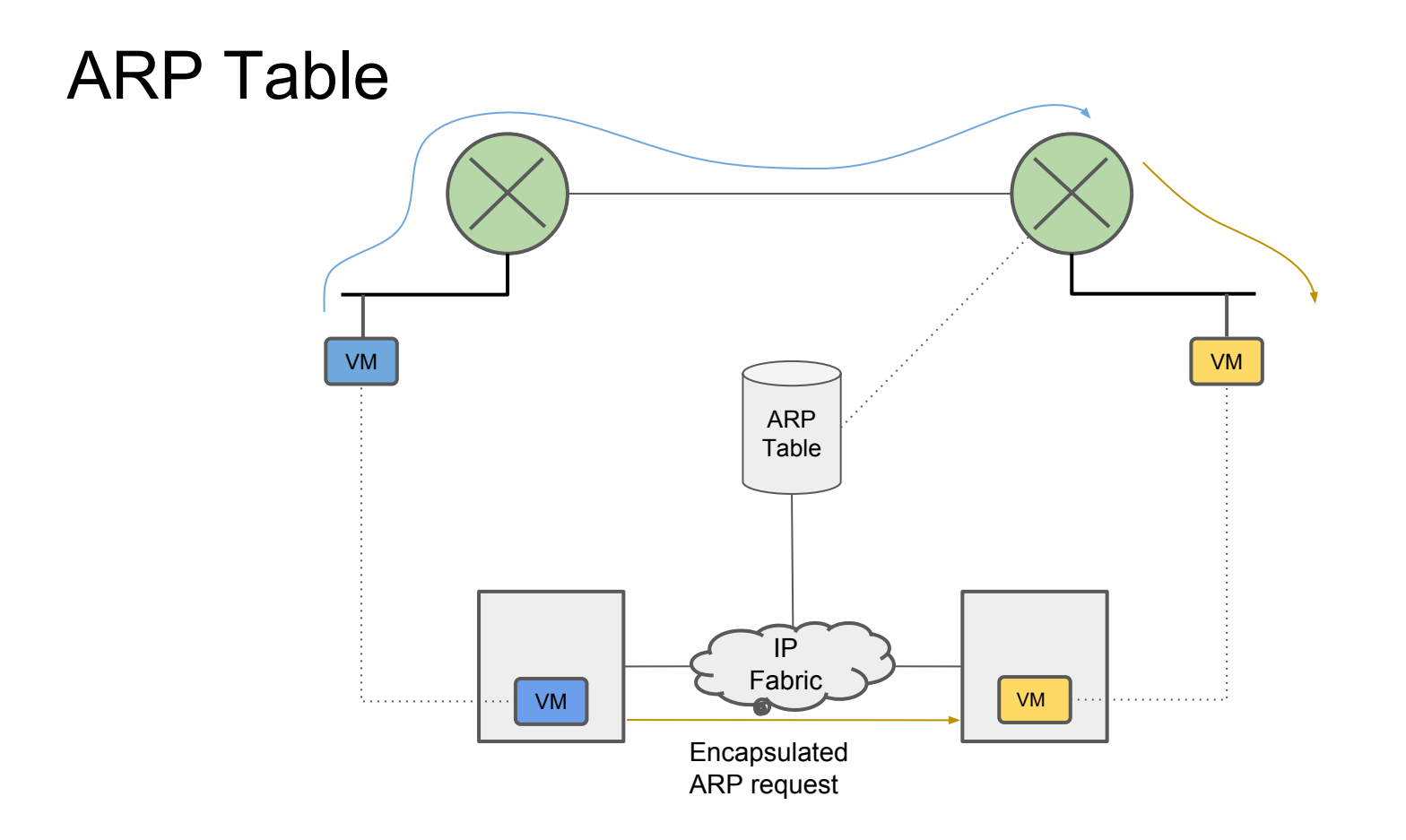

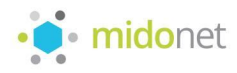

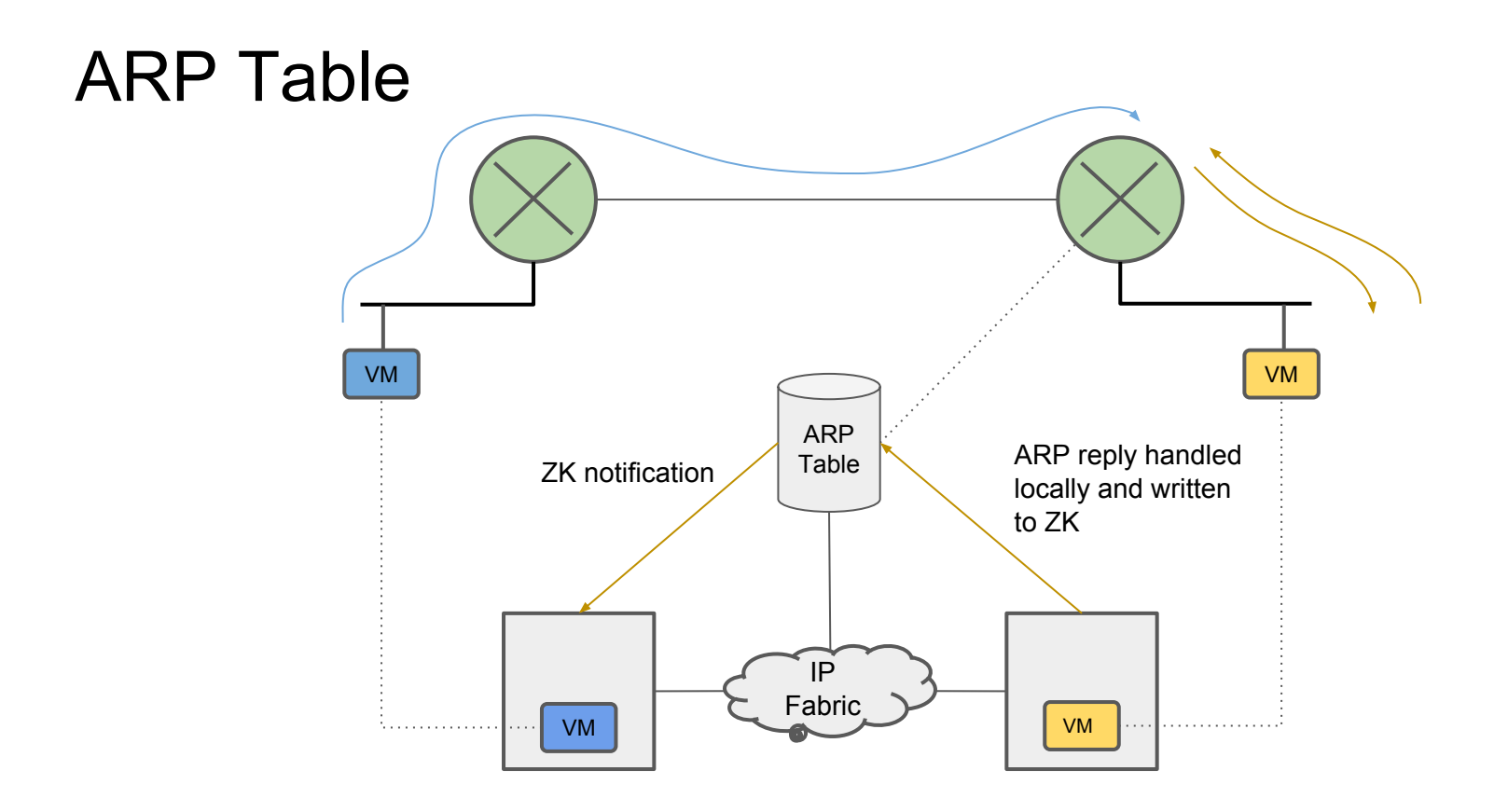

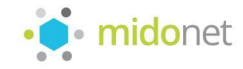

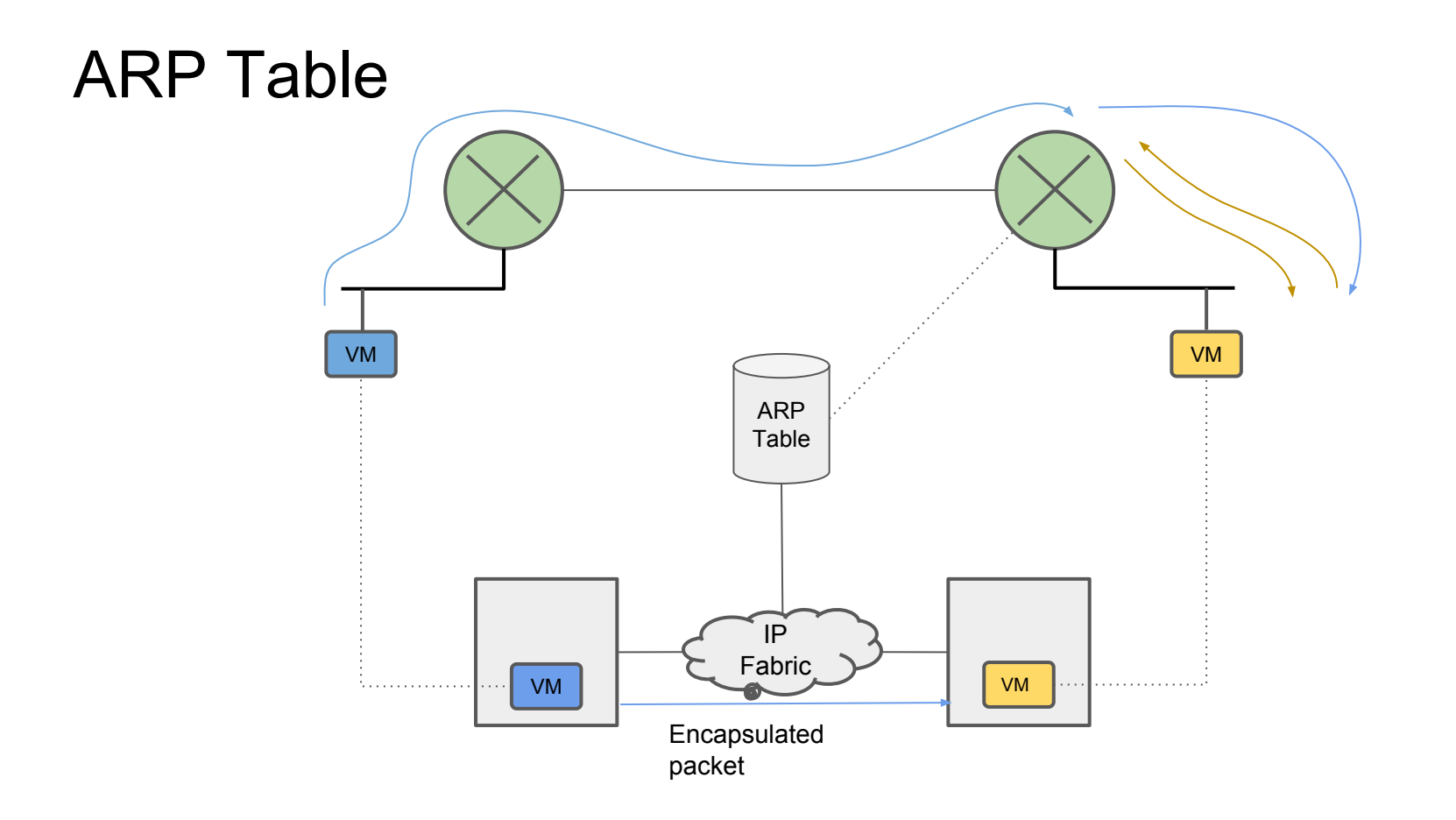

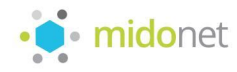

#### Flow state

- Per-flow L4 state, e.g. connection tracking or NAT
- Forward and return flows are typically handled by different hosts
	- thus, they need to share state
- Tricky to leverage megaflows
	- agent needs to generate this state, replicate it

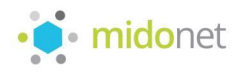

#### Sharing state - Peer-to-peer handoff

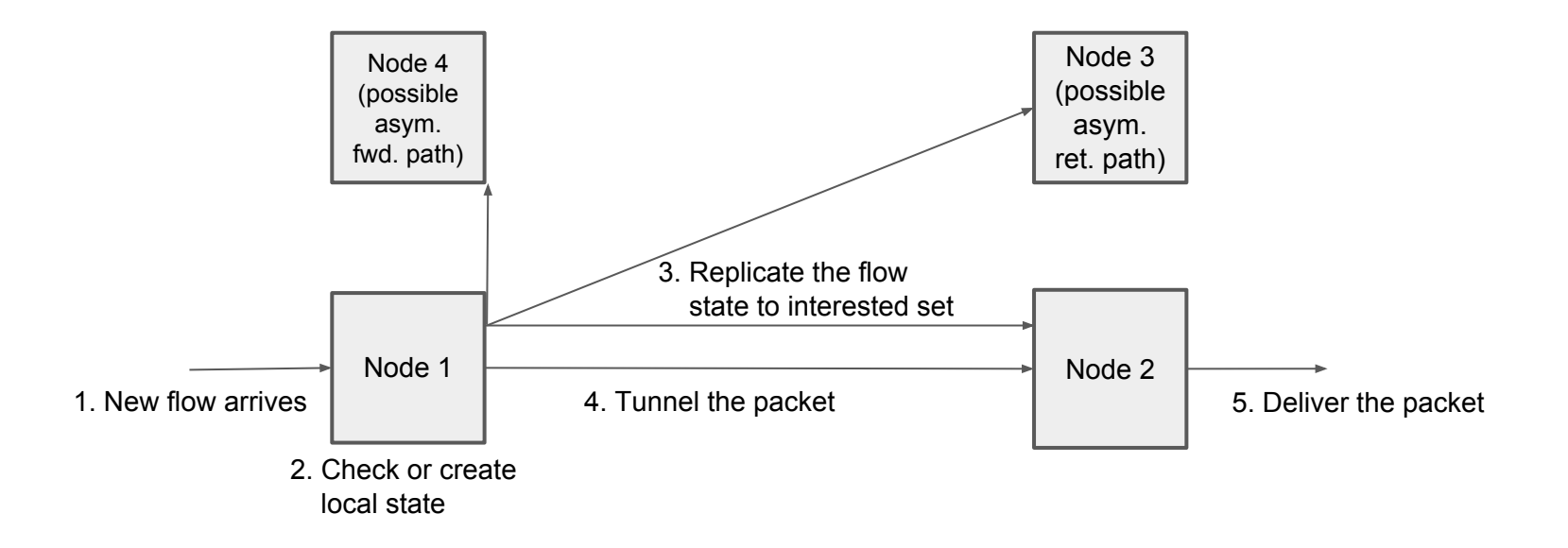

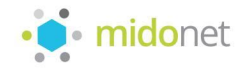

#### Sharing state - Peer-to-peer handoff

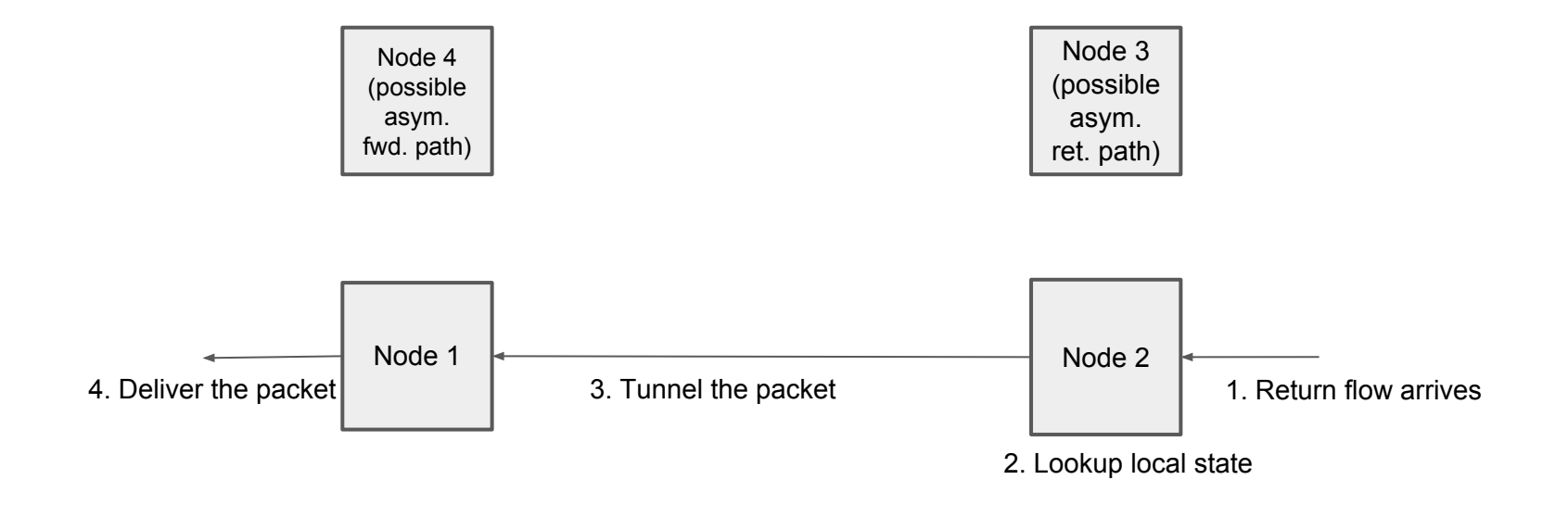

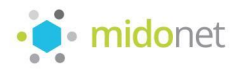

#### Sharing state - Peer-to-peer handoff

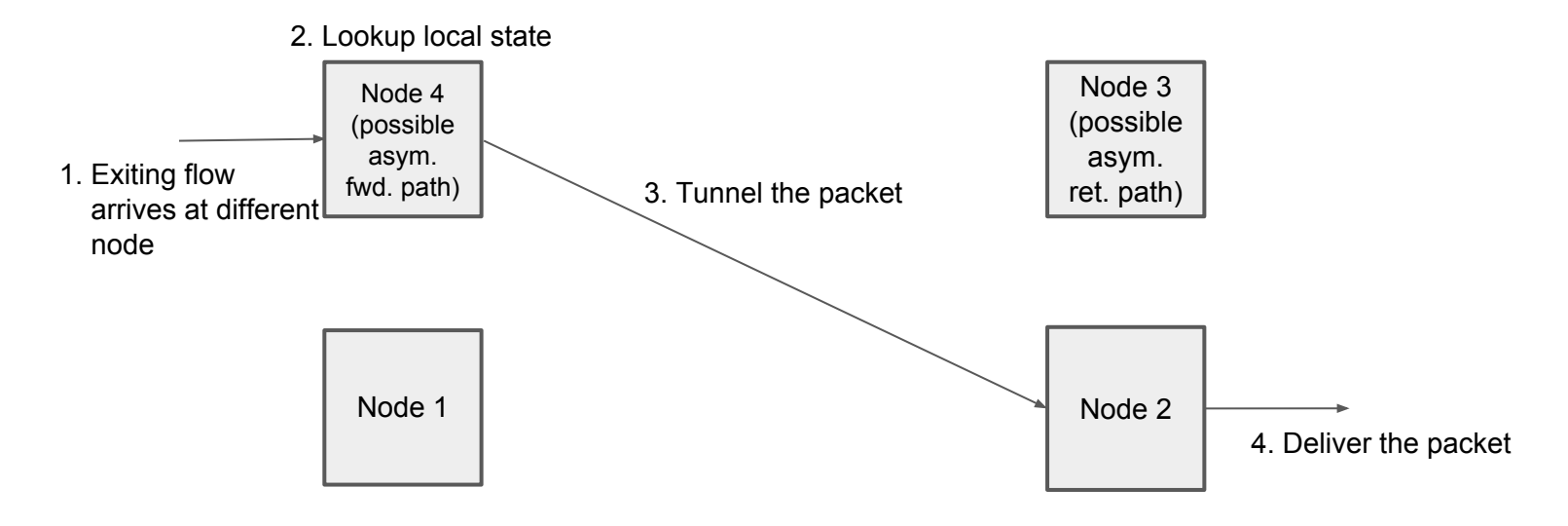

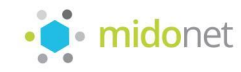

#### Netlink requests

- JVM netlink library, implements rtnetlink and odp
- Replies and notifications are modeled as asynchronous, observable streams
- A simulation entails packet execution, and flow create and delete operations
- Flow create
	- optimistic, not ack'ed or echo'ed
	- errors are ignored
	- may result in duplicates
- Flow delete
	- echo'd to get stats

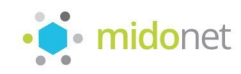

#### NetlinkRequestBroker

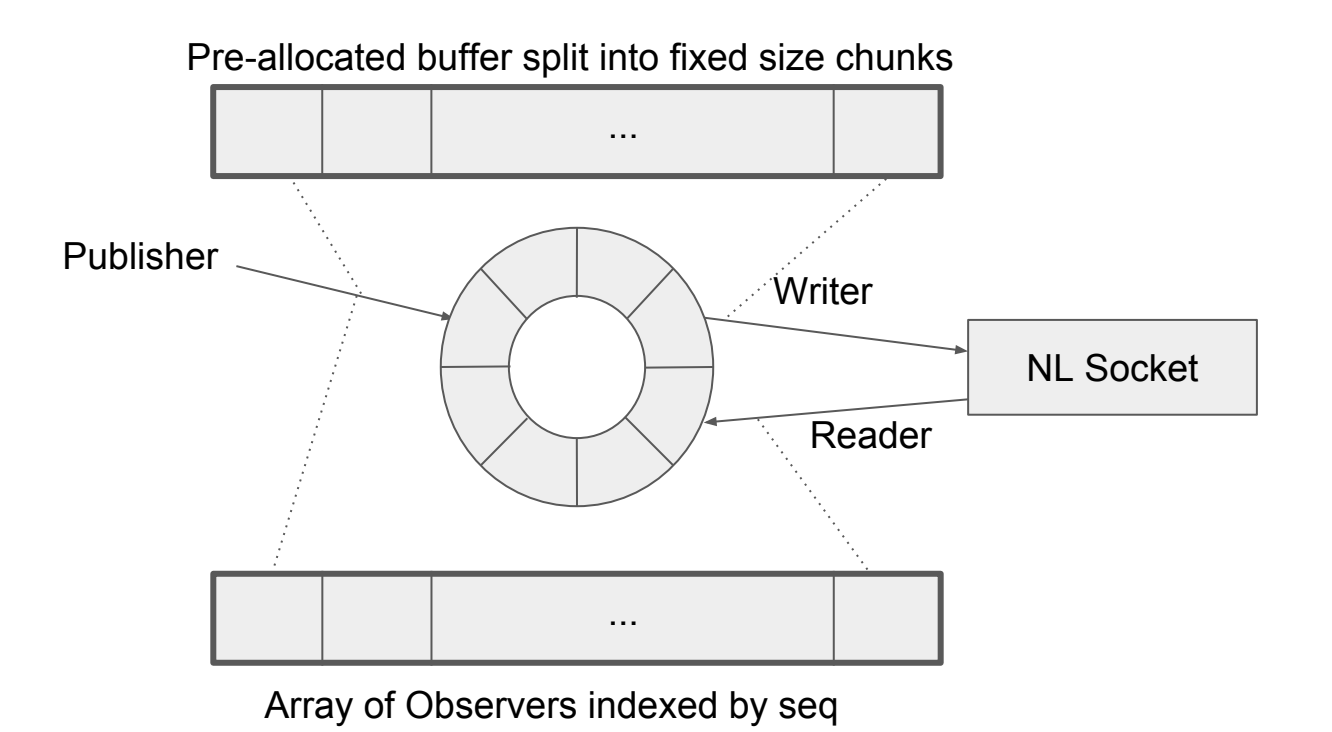

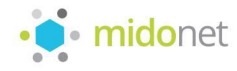

#### **Performance**

- Packet Execution
	- $\circ$  2.747  $\pm$  0.241 us/op
- Flow creation
	- $0.5.476 \pm 0.356$  us/op
- Concurrent flow creation (2 threads)
	- $\circ$  24.960  $\pm$  2.138 us/op
	- ouch
- $\bullet$  Flow creation  $+$  deletion
	- $\circ$  11.873 ± 1.321 us/op
	- **○ 88k ops/s**
- $\bullet$  Flow creation + deletion through broker
	- $\circ$  12.380  $\pm$  1.449 us/op

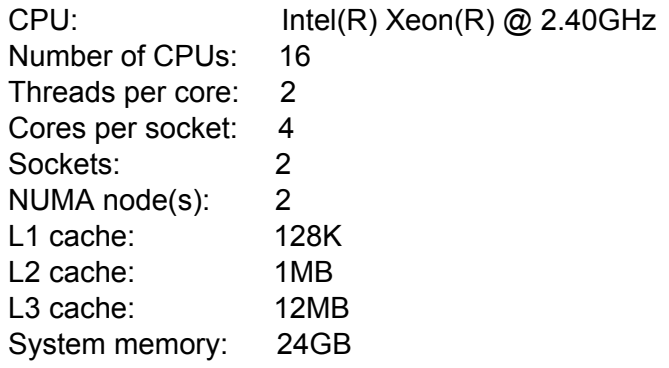

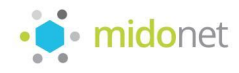

### Flow bookkeeping

- All flows have a hard time expiration
	- also important for the distributed flow state mechanism
- No idle expiration
	- flow gets would be too costly
- Invalidations
	- all flows are indexed by the set of tags applied during their simulation
	- $\circ$  e.g., the ID of each traversed device is a tag
	- this allows flows to be removed upon virtual topology changes

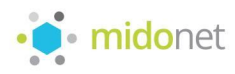

#### Some tricks

- Megaflow bypass by setting a bit in the tunnel key
	- Force packet into userspace for flow tracing
- Double encapsulation for overlay tunnels

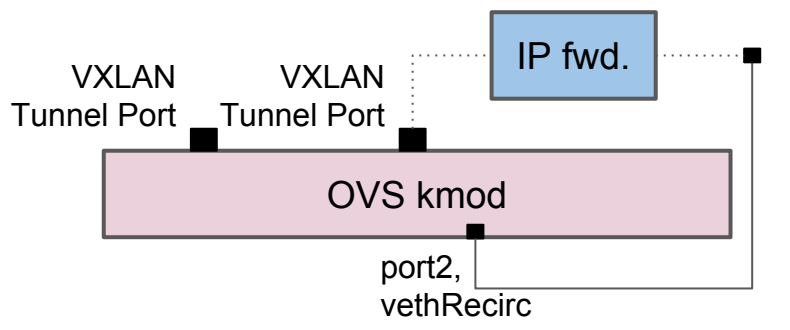

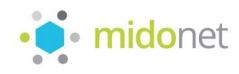

#### Conntrack?

- Synchronize conntrack state
	- How? How often?
	- Will the state be available to the egress host when simulating the return flow?
- Confine flow state to the compute host
	- Same host must process forward and return flows
	- This means doing a simulation in the gateway and re-doing it in the compute
	- More load on computes
	- SPoF

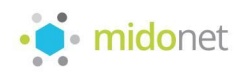

## Questions?

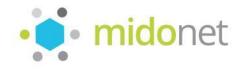

## Thank you!

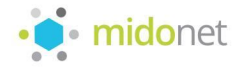